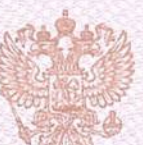

Департамент образования Белгородской области

наименование лицензирующего органа

## ЛИЦЕНЗИЯ

6687  $N<sub>o</sub>$ 

or " 23 апреля

 $20^{15}$  F.

на осуществление образовательной деятельности

муниципальному

Настоящая лицензия предоставлена (указываются полное и (в случае если имеется) общеобразовательному учреждению «Северная средняя общеобразовательная

школа № 1 Белгородского района Белгородской области»

сокращенное наименование (в том числе фирменнию наименование), организанионно-правовая форма МОУ «Северная СОШ № 1», учреждение

на право оказывать образовательные услуги по реализации образовательных программ по видам образования, по уровням образования, по профессиям, направлениям подготовки (для профессионального специальностям, образования), по подвидам дополнительного образования, указанным в приложении к настоящей лицензии

юридического лица, фамилия, имя и (в случае если имеется) отчество индивидуального предпринимателя,

наименование и реквизиты документа, удостоверяющего его личность)

Основной государственный регистрационный номер юридического лица 1033100501345 (индивидуального предпринимателя) (ОГРН)

3102016439

Идентификационный номер налогоплательщика

Серия 31Л01  $N_2$ 0001343

308519, Российская Федерация, Белгородская область.

 $\label{eq:1.1} \mathbf{u} = \mathbf{u} + \mathbf{u}$ 

жительства - для индивидуального предпринимателя)

Место нахождения. (указывается адрес места нахождения юридического лица (место Белгородский район, пгт. Северный, улица Школьная, дом 35

¥.

Настоящая лицензия предоставлена на срок:

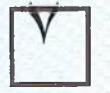

бессрочно

до "

приказа Настоящая лицензия предоставлена на основании решения - приказ/распоряжение)

департамента образования Белгородской области

23 апреля  $20^{15}$  T. 1908  $N<sub>o</sub>$ **OT** 

(наименование лицензирующего органа)

Настоящая лицензия имеет приложение (приложения), являющееся ее неотъемлемой частью.

Начальник департамента

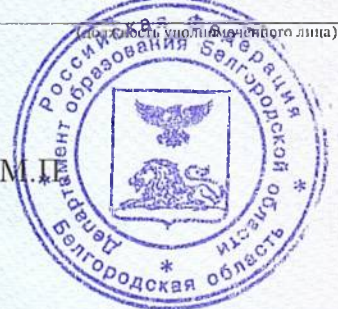

ного лица) полно

Шановалов И.В.

(фамилия, имя, отчество уполномоченного лица)

 $-20$   $r.$